# itdesign

#### **WHITEPAPER**

# Das Beste aus zwei Welten Die Integration von CA PPM und Jira

Agile Methoden halten immer stärker Einzug in das Projektmanagement von Unternehmen und damit auch neue Tools. In der jüngeren Vergangenheit hat sich Jira in vielen Organisationen als Tool der Wahl für die Durchführung von agilen Projekten etabliert. Gleichzeitig erfordert die weiter zunehmende Anzahl von Projekten eine stringente und durchgängige Steuerung, die bisher über ein PPM System, wie CA PPM gewährleistet wurde. Dort, wo nun beide Systeme gleichzeitig zur Planung genutzt werden, bedeutet dies eine Gefahr für Daten- und Prozessqualität. Im Einzelnen:

- Die Ressourcenplanung scheitert, wenn die Ressourcen zu signifikanten Teilen an Dingen arbeiten, die CA PPM nicht "sieht"
- Ansichten des Managements sind nicht brauchbar, wenn Projekte fehlen
- Prozesse im Projektportfoliomanagement werden durch Nicht-Nutzung unterwandert
- Doppelarbeit und/oder Missverständnisse entstehen

Die zeitliche Entwicklung zu diesem Thema liest sich bei vielen Unternehmen in etwa wie folgt:

- Das Management lässt zur Schaffung von Transparenz und Steuerungsmöglichkeiten eine mächtige PPM-Lösung implementieren
- Agile Methoden halten Einzug, Projektteams wechseln "geräuschlos" die unterstützende Software. Ein häufig positiver Schritt für Mitarbeiterzufriedenheit und Projektabwicklung.
- Das Management stellt fest, dass die teure PPM-Lösung durch (teilweise) Nicht-Nutzung ihrer Aufgabe nicht mehr gerecht werden kann und beginnt, die Tool-Landschaft in Frage zu stellen.

Durch Festlegung klarer Prozesse und Implementierung einer Schnittstelle zwischen den CA PPM und Jira bietet sich die Chance, nicht nur den Komfort der Nutzer zu verbessern, sondern auch durch Konsolidierung von Daten die Qualität von Entscheidungen zu steigern.

## Arbeitsweisen im Projektmanagement

Im klassischen Projektmanagement werden vorausschauend Pläne erstellt, die Aktivitäten, Zeiten und zu erwartende Aufwände abbilden. Wesentliche Änderungen finden planmäßig nicht statt und sind ggf. über einen Change Management Prozess einzureichen. Somit entstehen gute Möglichkeiten zur mittel- und langfristigen Ressourcenplanung und strategischen Steuerung.

Im Agilen Projektmanagement finden die im Projektverlauf auftretenden Erkenntnisse und Entscheidungen mehr Gewicht gegenüber einer a priori "in Stein gemeißelten" Wahrheit eines Projektplans. Planungshorizonte sind kürzer und es wird sehr flexibel auf neue und geänderte Anforderungen eingegangen. Dadurch kann häufig in Projekten eine höhere Zufriedenheit und eine Reduktion von Begleitaufwänden erzielt werden.

#### "Klassisches" Projektmanagement

Agiles Vorgehen

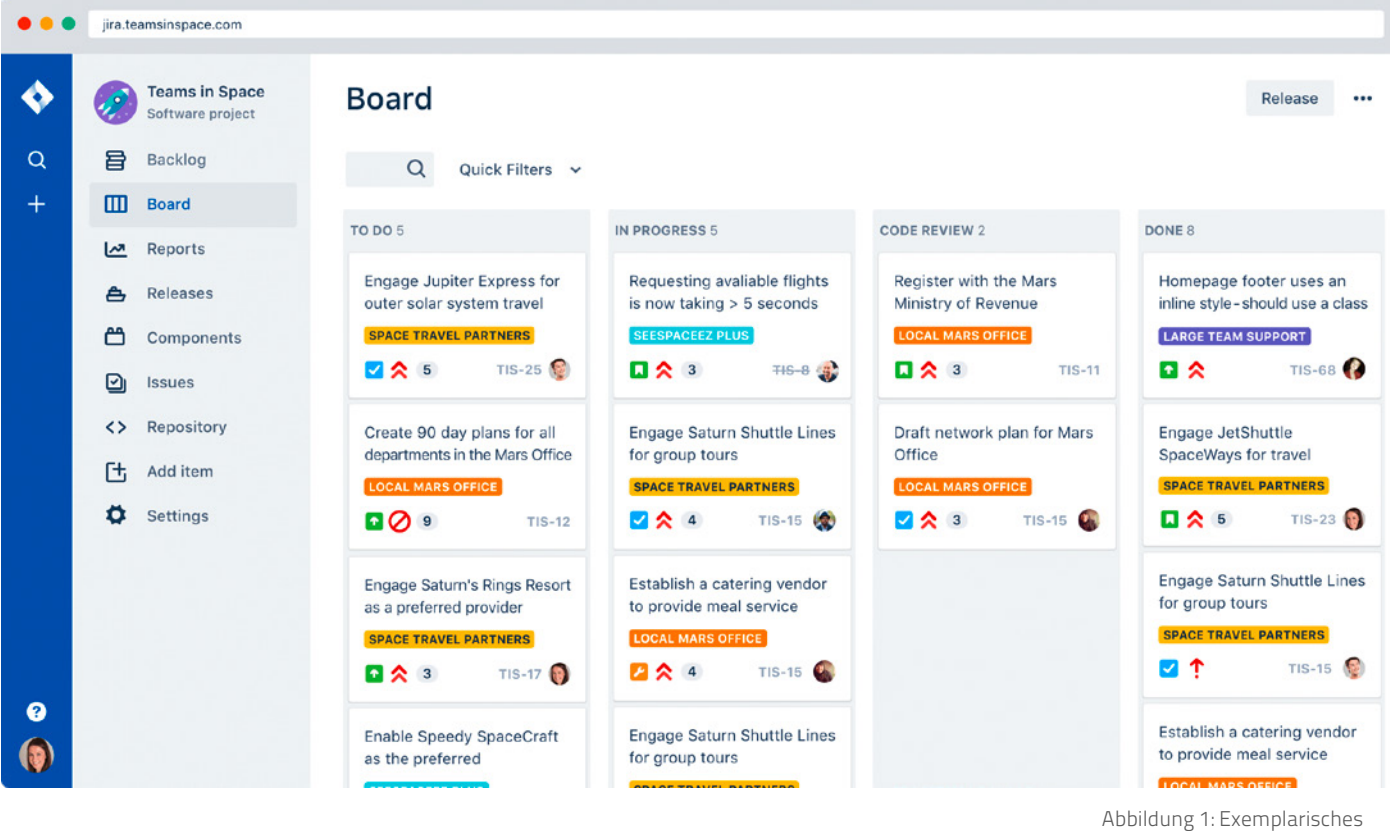

Jira Board

#### Stärken und Einsatzgebiete von CA PPM und Jira

In den meisten Organisationen ist CA PPM eine Lösung, die auf Wunsch des Managements ausgerollt wurde. Durch Einführung und Nutzung einer Software zum konzernweiten Projekt-, Ressourcen- und Portfoliomanagement erhält man Transparenz über laufende und geplante Aktivitäten.

Häufig werden die Systeme jedoch auf eine Weise genutzt, die dem Verhältnis zwischen individuellem Nutzen und individuellen Aufwand für jede Nutzergruppe nicht ausreichend Rechnung trägt. Konkret liegt die Hauptlast der Datenpflege in der Regel bei Projektleitern, die jedoch im Gegenzug nicht immer einen erlebbaren Nutzen – z. B. durch Einsparung manueller Statusberichte, "Ruhe" in Bezug auf Ressourcenplanung oder transparenten Rückhalt durch Change Requests – erfahren.

Auf der anderen Seite erfährt Jira im IT-Umfeld großen Zuspruch, da es im Gegensatz zu klassischer Projektmanagement-Software eine tiefe Integration mit Systemen zur Quellcode-Verwaltung, Dokumentation etc. bietet. Beginnend bei der IT entsteht auch in anderen Fachbereichen schnell ein Anreiz für Projektleiter und -mitarbeiter, in solch ein schlankes Tool mit Fokussierung auf agile Projekte, "abzuwandern". Seit Ende 2017 enthält CA PPM im Standard zwar ein "Task-Board", das einen Schritt in Richtung der Unterstützung agiler Arbeitsweisen geht. Eine echte Unterstützung agiler Zeremonien (Sprints, Burn-Down Charts u. s. w.) wie Jira sie bietet, ist dies jedoch noch nicht.

Die Gestaltung von Jira richtet sich in seinem Kern an Projektleiter und Teammitglieder in agilen Projekten, die ihre Arbeit effizient und transparent<sup>1</sup> organisieren möchten.

Schnell sind Aufgaben erstellt, mit Stichwörtern und Verknüpfungen versehen und zu Epics und Sprints zusammengefasst. Mit Instrumenten wie Burn-Down Charts erhält das Team in der täglichen Arbeit einen raschen Überblick über Fortschritte und kurzfristige Termine. In vielen Organisationen hat sich Jira aufgrund dieser Vorzüge seine Nutzerbasis sehr zügig und "bottom up" ausgebaut – ganz im Gegensatz zur management-induzierten Top-Down-Sicht von CA PPM.

Aus Management-Sicht wird diese Wanderung oft wenig wahrgenommen oder schulterzuckend geduldet, da sie von den Teams reibungsarm durchgeführt wird. Erst auf den zweiten Blick offenbart sich die Kehrseite der Medaille – die übergreifende Steuerung (Ressourcenplanung, Portfoliomanagement) wird ausgehöhlt und bricht zusammen. Im Extremfall entwickelt sich eine große Diskrepanz zwischen den Unternehmenszielen und der tatsächlichen Aktivität in den Teams.

Im folgenden Schaubild werden die Leitfragen der beiden Systeme gegenübergestellt:

Abbildung 2: Leitfragen von CA PPM und Jira

### **Ca** PPM

Wie viel Geld investieren wir in welchen Wertschöpfungsstrom?

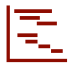

Welche Projekte laufen gerade? Wie ist der Status der Projekte?

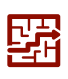

Woran (Projekte) sollen unsere Leute arbeiten? Welche Projekten können wir leisten?

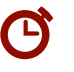

Woran haben unsere Leute gearbeitet?

### Software

### für übergreifende Aussagen für die Abwicklung agiler Projekte

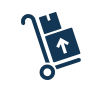

Welche Arbeit wartet auf unser Team?

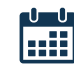

Woran (Aufgabe) arbeitet wer heute?

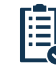

Welche Aufgaben sind schon fertig?

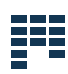

Welchen Umfang nehmen wir uns auf Wochensicht (Sprint) vor?

<sup>1</sup> Transparent in Bezug auf den eigenen Betrachtungsraum, nicht zwangsläufig für die gesamte Organisation. Dies geht einher mit einer häufigen Beobachtung in Einführungsprojekten: Zu Beginn wird von allen Beteiligten Transparenz gefordert – in Wirklichkeit will sich jedoch niemand gern in die Karten schauen lassen.

## Die Herausforderung: Integration agiler Arbeitsweisen

Aufbauend auf dem oben eingeführten Prozess- und Toolverständnis wollen wir nun die Problematik ineffizienter Parallelstrukturen erläutern, um anschließend den Blick nach vorn zu richten und uns der Frage zu nähern, welche Auswege es geben kann.

#### Das Spannungsfeld: Jira-Nutzer gegen CA PPM-Stakeholder

Wir beobachten folgendes Spannungsfeld: Auf der einen Seite stehen die Jira-Nutzer, die die bestmögliche Tool-Unterstützung für ihre Arbeit erwarten. Auf der anderen Seite darf nicht vergessen werden, warum CA PPM eingeführt wurde:

- Zur Priorisierung konkurrierender Projekte
- Zur Zuteilung von Budget
- Zur Zuteilung von Personalressourcen
- Zum Monitoring des Ressourcenverbrauchs

Prozesse zum Anforderungs-, Ressourcen- und Portfoliomanagement, wie sie in CA PPM genutzt werden, sind allerdings zum Scheitern verurteilt, wenn die betrachtete Datenbasis erodiert.

Dies ist beispielsweise dann der Fall, wenn eine Teilmenge an Projekten/Aktivitäten in CA PPM abgebildet wird (z. B. Strategieprojekte, Anwendungsbetreuung, Linientätigkeiten und Fehlzeiten), während agile Projekte in Jira abgebildet sind und in CA PPM entweder fehlen oder mit Mühe und Missmut in rudimentärer Form manuell nachgepflegt werden. Die beiden Pole des Spannungsfeldes zwischen Jira-Nutzern und CA PPM-Stakeholder müssen zunächst verstanden und bewertet sein, bevor eine Entscheidung zur Integration getroffen wird. Das Ziel sollte sein, CA PPM im Sinne seiner Erschaffer als übergeordnetes Instrument zur Planung und Steuerung von Aktivitäten in der gesamten Organisation zu nutzen und die durch Projektleiter und -mitarbeiter empfundenen Defizite in der Unterstützung agiler Projektdurchführung dadurch zu kompensieren, dass auf Team-Ebene Jira eingesetzt wird. Zur Entlastung aller Beteiligten und gleichzeitigen Sicherstellung einer validen Datenbasis in CA PPM werden bestimmte Daten zwischen den Tools ausgetauscht.

#### Grundsätzliche Optionen zur Integration

Blicken wir zunächst aus der Vogelperspektive auf das mögliche Zusammenspiel von CA PPM und Jira. Wir betrachten zwei Dimensionen: Die Nutzungsweise der Lösungen ("Ausspielen der Fachstärke") sowie die Intensität der Interaktion ("Kopplungsgrad").

Ausgangspunkt ist häufig der Quadrant "Lästige Doppelarbeit" (siehe Abbildung 3): Daten werden manuell in beiden Lösungen gepflegt; gleichzeitig werden sie oft in einer Weise genutzt, die nicht dem Paradigma der Software folgt. Aus dieser unbefriedigenden Situation bieten sich mehrere Auswege.

Die Datenhoheit klar voneinander abgrenzen und klar getrennte Welten schaffen. Jede Lösung bildet einen Teil der Wirklichkeit ab, wobei keine der beiden in der Lage ist, ein übergreifendes Bild zu liefern.

"Lästige Doppelarbeit"

"Württemberg & Baden"

Ein Datenabgleich zwischen den Tools wird eingerichtet, wobei der Fokus auf den ggf. granularen Austausch von Stammdaten gelegt wird, ohne die individuellen Stärken in Bezug auf Teilprozesse (z. B. Ressourcenplanung, Sprintplanung) zu leben. Ein Beispiel wäre die Übertragung aller Aufgaben und Zeiterfassungen aus Jira als Tasks nach CA PPM.

Die "Governance" sollte der Zielzustand einer Integration sein: Jede Lösung wird genau dort eingesetzt, wo sie ihrem Design entsprechend den größten Mehrwert bietet – die Verantwortung von Jira liegt in der effizienten Abwicklung agiler Projekte in den Teams ("Welche Inhalte haben im nächsten Sprint Priorität?"); CA PPM wird zur Steuerung eingesetzt, indem es für die Teams Zielvorgaben ("Wie viele Personentage stehen für den nächsten Sprint zur Verfügung?") aus einem übergeordneten Kontext ableitet.

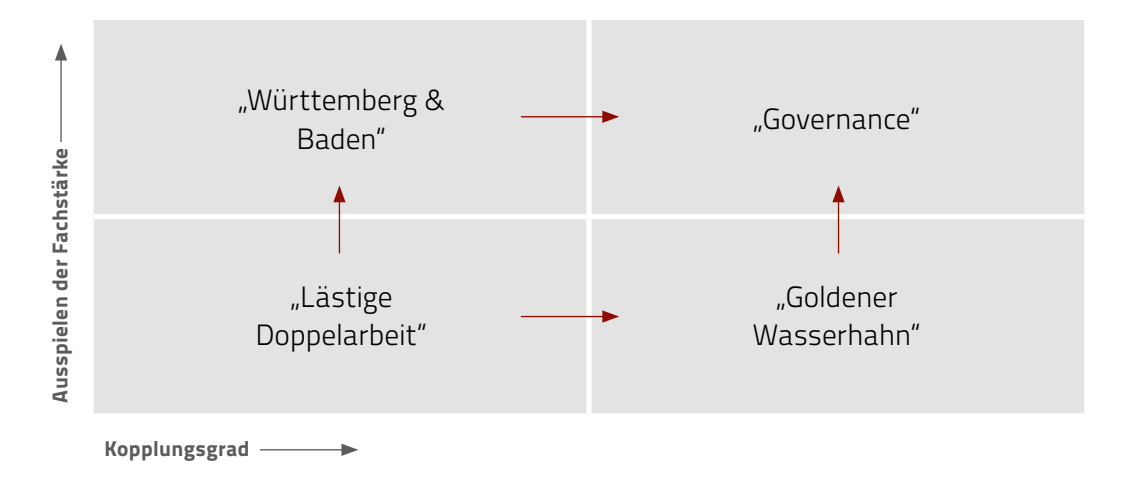

## Der Teufel steckt im Detail – ein paar Beispiele

Im Folgenden sollen zwei Szenarien dargestellt werden: Zunächst eine schlichte Übertragung von Informationen aus Jira nach CA PPM mit dem Ziel, Transparenz über geplante/ geleistete Arbeit zu schaffen. Im Anschluss gehen wir einen Schritt weiter, um CA PPMs wahre Stärke in der projektübergreifenden Ressourcenplanung zu nutzen und dort dokumentierte Planungsentscheidungen für die Sprint- und Releaseplanung im einzelnen Projekt zur Verfügung zu stellen.

#### Die Abbildung von Aktivitäten aus Jira nach CA PPM ist nicht trivial

In der Regel nennen Kunden als erstes die Anforderung, alle Vorgänge samt ihren Datenfeldern von Jira nach CA PPM zu übertragen. Hierdurch wird sichergestellt, dass ohne die Notwendigkeit doppelter Datenpflege eine Synchronisation der (Sprint-)Planung in einen Projektplan in CA PPM erfolgt. Bei genauerem Hinsehen ist es unabdingbar, einige Detail-Entscheidungen zu treffen, beispielsweise zur Zeiterfassung und zur Ressourcenplanung. Exemplarisch möchten wir an dieser Stelle das Thema "Aggregation" aufgreifen, also die Frage, ob und wie sich Vorgänge und eine hierarchische Struktur sinnvoll von Jira nach CA PPM übertragen lassen.

### Da es für eine übergeordnete Projektsteuerung unerheblich ist, feingranulare Pläne voller (Unter-)Aufgaben zu synchronisieren, bietet sich eine automatische Aggregation an. Hier entsteht der Entscheidungsbedarf:

Szenario 2

Szenario 1

#### "Goldener Wasserhahn"

"Governance"

Abbildung 3: Varianten zum Zusammenspiel zwischen CA PPM und Jira

- Zeitlich Aufgaben (User Stories, Issues, Bugs, Unteraufgaben etc.) werden anhand ihrer Sprint-Zuordnung zusammengefasst: In der Theorie entsteht ein sauberer Zeitplan, in der Praxis ergeben sich jedoch Folgefragen – etwa bei Themen, die sich über mehrere Sprints erstrecken – und ein Interpretationsdefizit für Kunden oder Außenstehende
- Inhaltlich Aufgaben werden inhaltlich (zu Epics, Themen etc.) gruppiert: Diese Variante generiert aus Sicht von Kunden oder Steuerungsinstanzen (Lenkungskreis, Projektcontrolling etc.) häufig einen besser lesbaren Plan, da eine eventuelle Frage zum Budgetverbrauch nach Thema leichter zu beantworten ist

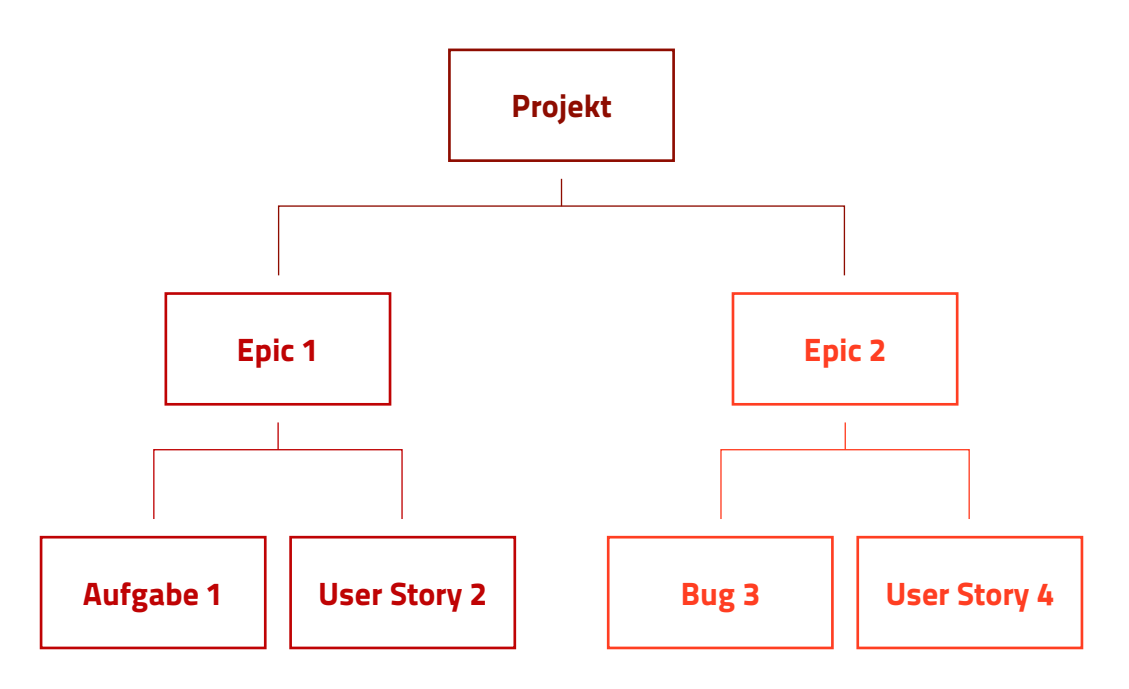

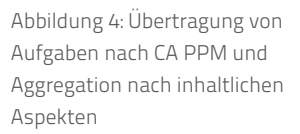

#### Ressourcenplanung ist nicht Ziel und Aufgabe von Jira

Aus Sicht einer übergreifenden Ressourcenplanung hat die reine Übertragung von Scrum-Inhalten von Jira nach CA PPM bedingt durch die Methode einige Unzulänglichkeiten:

Zum einem stehen in einem Scrum-Team stehen in der Regel die Teammitglieder (fast) exklusiv mit ihrer Arbeitsleistung für dieses Projekt zur Verfügung. Andere Aktivitäten, Urlaub etc. werden beispielsweise in der Sprintplanung manuell gemeldet und aggregiert, um die zur Verfügung stehende Kapazität zu berechnen. Dadurch kann das Umsetzungsvolumen nicht vernünftig über den Zeitraum des nächsten Sprints hinaus geplant werden.

Zum anderen wird die Entscheidung, welches Teammitglied an welcher Aufgabe arbeiten wird, kurzfristig gefällt. Dadurch ist keine automatisch berechnete Auslastungsprognose möglich, die nach CA PPM geliefert werden könnte. Es kann also keine vorausschauende und vollständige Aufgabenplanung geleistet werden, die sowohl agile Projekte aus Jira als auch anderweitige Aktivitäten abdeckt.

Aufgrund dieser inkompatiblen Planungsmethoden ist ein schlichtes "Synchronisieren der Ressourcenplanung" zwischen CA PPM und Jira methodisch unmöglich. Ein Versuch, diese Defizite durch Sammel-Aufgaben, Schattenbuchhaltung oder andere wenig elegante Modelle zur mittelfristigen Ressourcenplanung zu kompensieren, verspricht wenig Erfolg.

#### Echte Governance: Nutzung der Ressourcenplanung aus CA PPM zur agilen Planung

Eine wirkliche Eleganz für übergreifende Ressourcenplanung entfaltet sich nur dann, wenn CA PPM seiner Funktion als Governance-Werkzeug gerecht wird und dort auch die Ressourcen-Zuteilung zu wertvollen Initiativen führend gelebt wird.

Dies bedeutet in der Praxis, dass Entscheidungen über die Verwendung der Mitarbeiterkapazität abgestimmt und besprochen werden. In CA PPM werden hierzu in der Regel die Allokationen<sup>2</sup> der Mitarbeiter gepflegt, die je Zeitraum festlegen, in welchem Umfang welche Aktivitäten eingeplant sind. Beispielsweise wird ein Teammitglied für den Umfang von 18 Arbeitsstunden je Woche einem agilen Jira-Projekt zugeordnet.

Diese Information soll im nächsten Schritt für die Planung von Sprint-Inhalten und Release-Daten genutzt werden, wozu sich abhängig von konkreten Rahmenbedingungen mehrere technische Möglichkeiten anbieten:

- Die Daten zur Ressourcenplanung werden via Schnittstelle in Jira für das Modul "Portfolio" zur Verfügung gestellt. Dort besteht die Möglichkeit, Kapazitätsberechnungen anzustellen, um beispielsweise Umfänge für die nächsten Sprints zu bestimmen
- Sie verwenden ein von itdesign entwickeltes Modul zum Abgleich von CA PPM-Kapazitäten mit Jira-User Stories.

Durch eine koordinierte Ressourcenplanung wird dem Gefahrenpotential begegnet, dass agile Projekte sich von übergeordneter Steuerung entkoppeln und die Teams sich selbstständig mit Arbeit versorgen, die nicht mehr ausreichend an Unternehmenszielen ausgerichtet ist. Gleichzeitig bleibt in CA PPM zu jedem Zeitpunkt ein ganzheitliches Bild gewahrt, in dem festgelegt ist, zu welchen Anteilen die Zeit der Mitarbeiter auf verschiedene Aktivitäten zu verteilen ist. Ferner bietet sich für Ressourcenplaner die Möglichkeit, in CA PPM Allokationen und erfasste Arbeitszeiten vergleichen zu können und Abweichungen zu besprechen. Im Rahmen des Portfoliomanagements wird die Sichtbarkeit und somit die Möglichkeit zur Steuerung agiler Projekte deutlich erhöht.

<sup>2</sup> Auch Organisationen, die bisher keine Ressourcenplanung mittels Allokationen vornehmen, sondern ETCs und Zuweisungen planen, können auf leicht abgewandelte Weise von diesem Modell profitieren

### Unsere Empfehlung

Damit die Symbiose von CA PPM und Jira ein Erfolg wird, muss zunächst eine klare Marschrichtung zur Nutzung der beiden Lösungen besprochen und entschieden werden, wie im vorangegangenen Kapitel besprochen. Daraus leiten sich fachliche Hoheiten und der benötigte Kopplungsgrad ab. In Vorbereitung einer Implementierung sollten folgende Fragen diskutiert werden:

- Wer verantwortet die Priorisierung und Kapazitätsausstattung von Projekten?
- Wie läuft diese ab/wie sollte sie ablaufen?
- An welcher Stelle laufen alle notwendigen Daten zusammen?
- Wie fügen sich CA PPM und Jira in die IT-Strategie des Unternehmens ein?
- Auf welche Weise kann größtmögliche Effizienz in der Zeiterfassung erlangt werden?
- Werden neue Auswertungen benötigt?

Unabhängig vom letztendlichen Umfang der Schnittstelle ist der Kernerfolgsfaktor, dass der Prozess der Zusammenarbeit von Tools und Methoden klar definiert und akzeptiert ist. So wird eine Koexistenz verschiedener, auch hybrider Arbeitsweisen in Projekten realisierbar, ohne dass die Projektmitarbeiter auf ihre gewohnte oder lieb gewonnene Arbeitsumgebung verzichten müssen. Vor allem aber entsteht durch die Integration überhaupt (wieder) die Möglichkeit, Transparenz über Aktivitäten zu erhalten und strategische (Ressourcen-)Planung zu leisten.

#### Der Autor

Johannes Schütt berät Kunden zur sinnvollen Nutzung von CA PPM. Als Wirtschaftsingenieur mit 7 Jahren Beratungserfahrung beschäftigt ihn aktuell die Frage, wie in Zeiten zunehmender Agilität ein funktionierendes Ressourcenmanagement aussehen sollte.

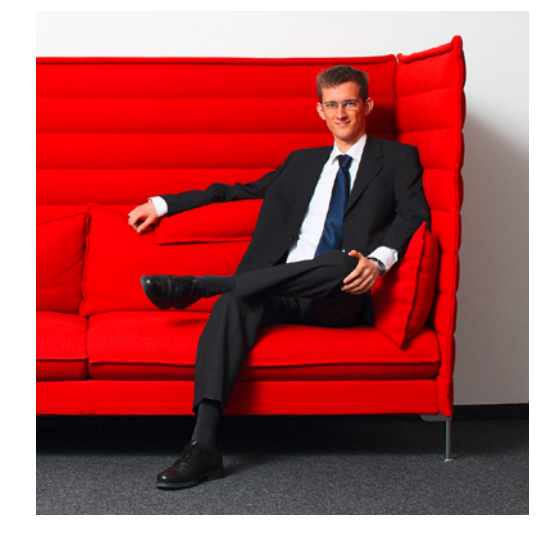

itdesign GmbH Friedrichstraße 12 72072 Tübingen Deutschland Tel. +49 7071 3667-60 Fax +49 7071 3667-89 [info@itdesign.de](mailto:info%40itdesign.de?subject=) [www.itdesign.de](mailto:https://itdesign.de?subject=)